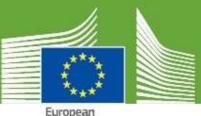

European Commission

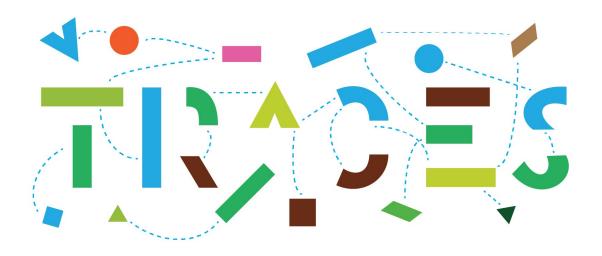

### **TRACES Release Note - V.6.4.0**

May 2022

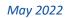

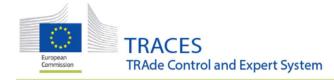

### Contents

| GENERAL IMPROVEMENTS - BUG FIX FOR THE MANAGEMENT OF AUTHORITIES: COUNTRY<br>ADMINISTRATOR USERS CAN EDIT CERTAIN AUTHORITY DETAILS |
|----------------------------------------------------------------------------------------------------|
| GENERAL IMPROVEMENTS - MEANS OF TRANSPORT MANAGEMENT: LMS NCP USERS ARE ABLE TO<br>CREATE AND ACTIVATE LIVESTOCK VESSELS            |
| GENERAL IMPROVEMENT – OPERATORS' MANAGEMENT: ACTIVITY TYPE CODE DISPLAYED NEXT TO<br>THE ACTIVITY                                   |
| ESTABLISHMENT AMENDMENTS LISTS - ABP – IMPROVEMENT: POSSIBILITY TO ADD PRODUCT TYPE<br>AND ASSOCIATED ACTIVITIES                    |
| ESTABLISHMENT AMENDMENTS LISTS - ABP – IMPROVEMENT: OPERATOR INSIDE THE EU – ADDING<br>A CATEGORY IS NOW MANDATORY                  |
| ESTABLISHMENT AMENDMENTS LISTS – INTRODUCTION OF A NEW ACTIVITY TYPE FOR EU<br>OPERATORS UNDER THE LBM SECTION                      |
| ESTABLISHMENT AMENDMENTS LISTS – ABP OPERATOR – NEW OPTIONAL FIELD FOR TSE FEED BAN<br>REGISTRATION AUTHORIZATIONS                  |
| ESTABLISHMENT AMENDMENTS LISTS – BUG FIX: SYNCHRONIZATION ISSUES HAVE BEEN RESOLVED                                                 |
| IMPORT - IMPROVEMENT: NEW VALUES ADDED FOR BOX I.20 "CERTIFIED AS OR FOR"                                                           |
| DOCOM - BUG FIX: REPLACEMENT DOCOM PDF WAS MISSING REFERENCE TO THE REPLACED DOCOM<br>10                                            |
| DOCOM - IMPROVEMENT: A DOCPOM CAN NOW BE SAVED AS NEW                                                                               |
| INTRA - IMPROVEMENT FOR THE SUBMISSION OF CONTROLS 10                                                                               |
| INTRA - INTRODUCTION OF THE DIGITAL SIGNATURE 10                                                                                    |
| AJL - IMPROVEMENT TO BOX II.8 "ADDITIONAL CHECKS" 11                                                                                |
| CHED - IMPROVEMENT: THE LINK BETWEEN COI AND CHED HAS BEEN IMPROVED                                                                 |
| CHED-PP: SPECIAL IMPORT REQUIREMENTS, A NEW HELP-TO-DECISION TAB IN CHED-PP                                                         |
| CHED-PP/PHYTO: MIGRATION OF EU PLANT HEALTH OPERATORS UNDER THE "PLANTS" SECTION 13                                                 |
| CHED-PP: IMPROVEMENTS ON THE NON-COMPLIANCE TAB                                                                                     |
| COI – UPDATES OF BOX 6 "OPERATOR WHO BUYS OR SELLS THE PRODUCT WITHOUT STORING OR<br>PHYSICALLY HANDLING THE PRODUCT"               |
| COI - UPDATES OF BOX 6: RESOLUTION OF A BUG                                                                                         |
| COI SEARCH – BUG FIX FOR SORTING THE SEARCH RESULTS                                                                                 |

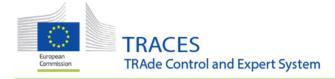

| COI - BUG FIX: THAT PREVENTED CERTAIN USERS TO VIEW A COI                                |
|------------------------------------------------------------------------------------------|
| ORGANIC OPERATOR CERTIFICATE - IMPROVEMENTS: REMOVAL OF NAME OF SIGNING USER 16          |
| ORGANIC OPERATOR CERTIFICATE – IMPROVEMENTS: SORTING ORDER OF THE OPERATOR<br>ACTIVITIES |
| ORGANIC OPERATOR CERTIFICATE - NEW FUNCTIONALITY TO DELETE A CERTIFICATE 17              |
| ORGANIC OPERATOR CERTIFICATE - FURTHER IMPROVEMENTS                                      |

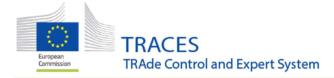

### General Improvements - Bug fix for the management of authorities: Country Administrator users can edit certain authority details

After the discovery that Country Administrator users where able to edit authorities in their countries without any restrictions, the possibility to edit the authorities was removed from them completely some time ago.

The settings have been fixed and Country Administrator users are now able to

- Edit the authorities' contact details: adding or editing an email address, phone number etc. But NOT changing the authority's name or address.
- Additionally, they are able to modify the regions assigned to the authority's activities.

Both boxes have an "edit" button that the user needs to click in order to update the information:

| Authority Details  |                                   |
|--------------------|-----------------------------------|
| Name               | ALSACE-CHAMPAGNE-ARDENNE-LORRAINE |
|                    | C# Edit                           |
| ✓ Regions          |                                   |
| Grand Est (FR-GES) |                                   |
|                    | C# Edit                           |

### General Improvements - Means of Transport management: LMS NCP users are able to create and activate livestock vessels

An LMS NCP user can create and validate Livestock vessels in their country through the main "Means of transport" menu. To do that, the user needs to click on "New Means of Transport" and select "New ship":

| Means of transport                  | :                                       | + New Means of Transport -                                         | lmport ships from Excel |  |  |  |  |  |
|-------------------------------------|-----------------------------------------|--------------------------------------------------------------------|-------------------------|--|--|--|--|--|
| Search:                             | Please provide ship name, llight number | New ship<br>New road vehicle<br>New airplane<br>New rail transport | Advanced search >       |  |  |  |  |  |
| Name 11                             | Transport type                          | Status                                                             | Country                 |  |  |  |  |  |
| Start searching with Search button. |                                         |                                                                    |                         |  |  |  |  |  |

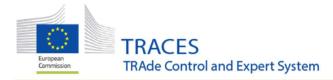

On the next screen complete the mandatory details: Ship's name, country and type. Then click on "create ship":

| <b>K</b> New Means of | Transport (Ship) |              |                  | Cancel A Create ship |
|-----------------------|------------------|--------------|------------------|----------------------|
| Ship details          |                  |              |                  |                      |
| Ship's Name           | The new ship     | Flag Country | France (FR)      | ~ 0                  |
| IMO Number            | [                | Type         | Livestock vessel | v 1                  |
| Call Sign             |                  | Status       | Active           |                      |
| ENI Number            |                  |              | Deleted     New  |                      |
| MMSI                  |                  |              |                  |                      |
| UVI Number            |                  |              |                  |                      |
| National Reg. Number  |                  |              |                  |                      |
| Inmarsat Number       |                  |              |                  |                      |
|                       |                  |              |                  |                      |

In order to activate the vessel, click on "add new certificate" and enter the details in the appearing screen (see second screenshot for this), then change the status to active and save your changes:

| <b>〈</b> Manage Mean    | s of Transport: The new ship      |                       |                          | O Cancel 🖨 Save changes |
|-------------------------|-----------------------------------|-----------------------|--------------------------|-------------------------|
| Ship details            |                                   |                       |                          |                         |
| Ship's Name             | The new ship                      | * Flag Country        | France (FR)              | ~ @                     |
| IMO Number              |                                   | Туре                  | Livestock vessel         | × •                     |
| Call Sign               |                                   | Status                | Active                   |                         |
| ENI Number              |                                   |                       | Deleted                  |                         |
| MMSI                    |                                   |                       |                          |                         |
| UVI Number              |                                   |                       |                          |                         |
| National Reg.<br>Number |                                   |                       |                          |                         |
| Inmarsat Number         |                                   |                       |                          |                         |
| Vessel Certificates     | 9                                 |                       |                          | + Add new certificate   |
| Reference               | Issuing authority                 | Issue date            | Expiration date          | - Add new ceruncate     |
| 12345678                | ALSACE-CHAMPAGNE-ARDENNE-LORRAINE | 13/04/2022 +02:00 CES | T 14/04/2022 +02:00 CEST | Valid 🖉 🧿               |
|                         |                                   |                       |                          |                         |

On the ship's certificate page enter all mandatory information, click on "create certificate" and then on the little back arrow to return to the main page of the vessel. The certificate is automatically added to the details and you will now be able to activate the vessel as described above.

| General details |                              |             |                 |   | Issuing authority | i -                       |          |        |
|-----------------|------------------------------|-------------|-----------------|---|-------------------|---------------------------|----------|--------|
| Reference       | 12345678                     |             |                 | • | Select issu       | ing authority from TRACES |          |        |
| Status          | Valid                        |             |                 |   | Name              | ALSACE CHAMPAONE ARDEINE- | a        | l dt   |
| Issue date      | 13/04/2022                   |             | +02.00<br>CEST  |   |                   |                           | Q, Advi  | nced   |
|                 | Wednesday April 13, 2022 0   | 00.00:00 +0 |                 |   | RCA               | FR00025                   | Valid    |        |
| Expiration date | 14/04/2022                   |             | +02.00          |   | Country           | La France                 | ISO Code | FR     |
|                 | Thursday April 14, 2022 00.0 | 00.00 +02   | CEST<br>00 CEST |   |                   |                           |          | E Cies |
|                 |                              |             |                 |   | O Country and     | d authority name only     |          |        |
|                 |                              |             |                 |   |                   |                           |          |        |
|                 |                              |             |                 |   | Supporting docu   | ment                      |          |        |
|                 |                              |             |                 |   |                   | + Add supporting document |          |        |

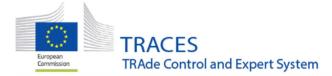

## General Improvement – Operators' management: activity type code displayed next to the activity

Since ABP operator activity type official names are very long and not very user-friendly, their official codes are now displayed next to the spelled out activity.

Example:

**OCAFTB** - "Alternative processing method: combustion of animal fat in a thermal boiler process plant"

The change has been applied to all chapters where activities do have an official code (e.g. Food).

When adding an activity to an operator:

| Animal By- | Products BP-FERT Establishments or plants manufacturing organic fer                        | tilisers | or soil in | nprovers     |
|------------|--------------------------------------------------------------------------------------------|----------|------------|--------------|
| Identifier | *                                                                                          | - ,      | 12         | + Add activ  |
| Selec      | Activity                                                                                   |          |            |              |
| Select     | Activity                                                                                   |          |            |              |
| OFSIBU     | I - D stributors of organic fertilisers or soil improvers in bulk                          |          |            |              |
| OFSIPA     | - Distributors of packed organic fertilisers or soil improvers                             |          |            |              |
| OFSIP      | P - F ant for the manufacturing organic fertilisers or soil improvers from derived product | s        |            |              |
| UFERT      | - Use for organic fertilisers and soil improvers                                           |          |            |              |
|            |                                                                                            |          |            |              |
|            | Last update: 2022 Report a Problem Legal Notice Terms o                                    | fUse (   | Cookies    | Privacy stat |

When selecting an activity in the advanced search:

|    | Operator Activity Filter |                                                                                                    |
|----|--------------------------|----------------------------------------------------------------------------------------------------|
|    | Chapter:                 | Animal By-Products                                                                                                    |
|    | Section:                 | <b>v</b>                                                                                                    |
|    | Activity type:           | ×                                                                                                    |
|    | Activity Status:         | COLC - AB <sup>®</sup> Collection Centre<br>PROCP - ABP Processing Plant                                                                                                    |
| ch | ldentifier:              | STORP - ALP Storage Plant<br>TRANS - AlP Transport                                                                                                    |
|    |                          | OALKHP - <mark>u</mark> kaline hydrolysis plant<br>OMSCHy - <mark>v</mark> Iternative method: Multiple-step catalytic hydro-treatment for the production of renewable fuels |
|    |                          | OCAFTB - Atternative processing method: combustion of animal fat in a thermal boiler process plant                                                                          |
|    |                          | OLTPPM - Alternative processing method: Lime treatment for pig and poultry manure plant                                                                                     |

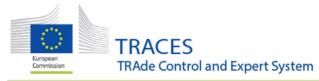

#### Inside an Establishments' list:

| Establishments     |                            |        |                   |                                                                      |            |                              |                  |                |
|--------------------|----------------------------|--------|-------------------|----------------------------------------------------------------------|------------|------------------------------|------------------|----------------|
| Approval<br>number | Name 🎝                     | Street | City              | Region                                                               | Category   | Activities                   | Product<br>Types | Asso<br>activi |
| FR-<br>ABPSTORP-1  | ABP-<br>STORP-<br>TEST-1 💋 | Port   | 76290 Le<br>Havre | Seine-Maritime, Normandy,<br>Metropolitan France                     | Category 1 | STORP - ABP<br>Storage Plant |                  |                |
| FR-STORP-2         | ABP-<br>STORP-<br>TEST-2 💋 | Casino | 06400<br>Cannes   | Maritime Alps,<br>Provence-Alpes-Côte d'Azur,<br>Metropolitan France | Category 1 | STORP - ABP<br>Storage Plant |                  |                |

When adding a modification to an amendment list (relevant for non-EU countries' LMS NCP users):

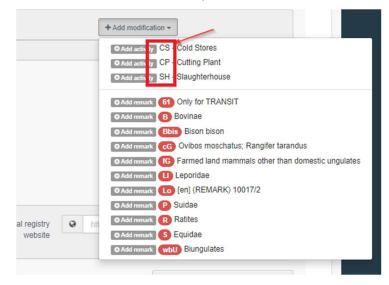

# Establishment amendments lists - ABP – Improvement: possibility to add product type and associated activities

It is now possible to add one or several product types and associated activities to an ABP activity of an operator.

Insider the box the user needs to click on the "Selection" button and choose the options that need to be displayed:

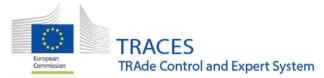

| Identifier | B18290346                   | *      | 🗕 💉 🖨 🕇 Add activity |
|------------|-----------------------------|--------|----------------------|
| ▶PHAR -    | Pharmaceutical acitivity    | New    |                      |
| > Activ    | ity Details                 |        |                      |
| > Addr     | ess                         |        |                      |
| > Cate     | gory                        |        |                      |
| ✓ Prod     | luct Types                  |        |                      |
|            |                             |        | Selection -          |
| × PH       | ARM - Pharmaceutical pro    | oducts |                      |
| ✓ Asso     | ociated Activities          |        |                      |
|            |                             |        | Selection +          |
| × PH       | IAR - Pharmaceutical acitiv | rity   |                      |

## Establishment amendments lists - ABP – Improvement: operator inside the EU – adding a category is now mandatory

When creating an ABP operator in an EU Member State it is now mandatory to indicate the category (i.e. Category 1, Category 2 and Category 3). It is not possible to successfully create an operator under the ABP chapter without the indication of the category. The system will display an error message.

Visually, the category is shown in red until the selection is made. The box is also marked with an asterisk:

| Operator Details                              | Addresses                                                    | + Add address |
|-----------------------------------------------|--------------------------------------------------------------|---------------|
| Name TEST ABP .                               | 0                                                            |               |
| CHAN Procedure ONo                            |                                                              | â *           |
| Country Belgium (BE) *                        | Region Brussels-Capital (BE-BRU)                             |               |
| Phone ✔ € +32.21.12.10.01 🖈 +                 | City Q 1000 Brussel                                          | × ·           |
|                                               | Address Street                                               |               |
| Operator Identifiers + Add Identifier         | Coordinates                                                  | 1.            |
| No identifiers                                | Coordinates Latitude <table-cell> e 7 Longitude</table-cell> | N .           |
| NO REFINICIO                                  |                                                              |               |
| Animal By-Products ABP-COL Collection centres |                                                              |               |
| Identifier .                                  | - 💉 🖍 + Add activity Remarks Selection -                     |               |
| ✓ COLC - ABP Collection Centre ✓              | a No remarks                                                 |               |
| Activity Details                              |                                                              |               |
| > Address                                     |                                                              |               |
| ✓ Category                                    |                                                              |               |
| Category 1 @No. Category 2 @No.               | Category 3 ©Re                                               |               |

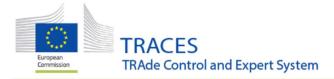

## Establishment amendments lists – Introduction of a new activity type for EU operators under the LBM section

The new activity type "Intermediary operator" has been created and made available as an additional activity under the EU LMS section Food - "LBM – Live bivalve mollusks":

| Chapter:         | Food                                               | ~    |
|------------------|----------------------------------------------------|------|
| Section:         | Live bivalve molluscs (LBM)                        | ~    |
| Activity type:   |                                                    | ~    |
| Activity Status: | DC - Dispatch centre                               |      |
| Identifier:      | IO - Intermediary operator<br>Z - Production Areas | atch |
|                  | PC - Purification Centre                           |      |

## Establishment amendments lists – ABP operator – new optional field for TSE feed ban registration authorizations

A new optional free-text field for TSE feed ban registration authorizations has been added to EU ABP operator activities. Data recorded in that field will also be reflected in the corresponding lists of operators generated from TRACES.

This information can be introduced through the operator details screen from the actors > operator menu:

| entifier                                    | •    |          |             | - 💉 🖍 + Add a |
|---------------------------------------------|------|----------|-------------|---------------|
| COLC - ABP Collection Ce                    | ntre | ~        |             | 1             |
| ✓ Activity Details                          |      |          |             |               |
| NAT                                         | ØNo  |          |             |               |
|                                             |      |          |             |               |
| TSE feed ban registration<br>authorizations |      |          |             |               |
|                                             |      | <b>m</b> | +02:00 CEST |               |
| Valid From                                  |      |          |             |               |

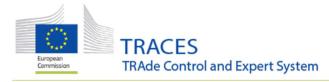

Inside the establishment list:

| Establishments     |                                   |                    |                 |                      |            |                                 |                  |                       |         |                   |                                                |  |
|--------------------|-----------------------------------|--------------------|-----------------|----------------------|------------|---------------------------------|------------------|-----------------------|---------|-------------------|------------------------------------------------|--|
| Approval<br>number | Name 🎝                            | Street             | City            | Region               | Category   | Activities                      | Product<br>Types | Associated activities | Remarks | CHAN<br>Procedure | TSE feed ban<br>registration<br>authorizations |  |
| BE-19012022-2      | ABP Transporter<br>19012022 - 2 💋 | Rue                | 5520<br>Anthée  | Namur,<br>Wallonia   |            | TRANS - ABP<br>Transport        |                  |                       |         | No                |                                                |  |
| ABP-001-BE         | ABP test operator<br>Belgium 1 🔼  | rue des<br>minimes | 1000<br>Brussel | Brussels-<br>Capital | Category 2 | OTHER - Other<br>ABP activities |                  |                       |         | No                |                                                |  |
|                    |                                   |                    | 2.03001         | o apridi             |            | ABP activities                  |                  |                       |         |                   |                                                |  |

In the corresponding PDF:

| Approval<br>number | Name                               | Street             | City         | Region               | Category   | Activities | Product Types | Associated<br>activities | CHAN<br>Procedure | TSE feed ban<br>registration<br>authorizations |
|--------------------|------------------------------------|--------------------|--------------|----------------------|------------|------------|---------------|--------------------------|-------------------|------------------------------------------------|
| ABP-001-BE         | ABP test<br>operator<br>Belgium 1  | rue des<br>minimes | 1000 Brussel | Brussels-<br>Capital | Category 2 | OTHER      |               |                          | Yes               |                                                |
| BE-19012022-2      | ABP<br>Transporter<br>19012022 - 2 | Rue                | 5520 Anthée  | Namur,<br>Wallonia   |            | TRANS      |               |                          | Yes               |                                                |

### Establishment amendments lists – Bug fix: Synchronization issues have been resolved

An issue concerning some synchronisation problems that resulted in discrepancies between the PDFs and the operators that are found in the main menu has been fixed.

### IMPORT - Improvement: New values added for Box I.20 "Certified As or For"

In order to follow COMMISSION IMPLEMENTING REGULATION (EU) 2020/2235, new values for the Box I.20 "Certified as" of the EU Import have been added in TRACES NT:

- Further keeping
- Organic fertilizers and soil improvers
- Exhibition
- Ornamental aquaculture establishment
- Release into the wild
- Confined establishment

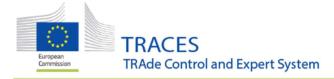

## **DOCOM - Bug fix: Replacement DOCOM PDF was missing reference to the Replaced DOCOM**

The PDF of a Replacing DOCOM did not have the reference to the Replaced DOCOM (and vice versa). The bug is fixed and the document are now refferenced.

#### **DOCOM - Improvement: A DOCPOM can now be saved as new**

A user can now save a DOCOM in status NEW. This DOCOM gets a final reference number, is visible to all concerned users but can still be updated before it is signed.

A DOCOM can be saved as "NEW", when it is started and is currently UNSAVED or when it is in status DRAFT. in both cases a "Save as New" button is available to the user.

Note that the following actions are available once a DOCOM in status NEW:

- Save as New
- Sign
- Cancel
- Replace
- Copy-as-New

### **INTRA – Improvement for the submission of controls**

It is now possible to submit a control with the option 'no' selected in box III.2, III.3 and/or III.7.

### INTRA - Introduction of the digital signature

The digital signature for EU INTRA, is now available for the certifying official veterinarian and AVO users.

Veterinary authorities that are already signing electronically CHED-A/-P, will be able to apply the same e-seal so as to sign electronically official certificates for Intra Union movements. Authorities that are not yet equipped with an electronic seal, are kindly requested to contact the TRACES Helpdesk to express their interest.

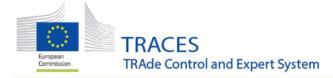

Admin users of authorities that are already equipped, can delegate the use of the organisation's eseal to other users, or users from subordinate authorities. In case of further questions on the use and delegation of the electronic seal in TRACES, please contact the TRACES Helpdesk.

Please note that the use of the electronic seal for the EU Intra module will also be enabled for users of Appointed Veterinary Offices. For the use of the e-seal by AVO users, the same rules as regards the seal delegation apply just like for authority users.

#### AJL – Improvement to Box II.8 "Additional checks"

Box II.8 Additional checks is now available as a free-text box for authority users

| Additional checks           |  |  |  |
|-----------------------------|--|--|--|
| Type here additional checks |  |  |  |
|                             |  |  |  |

#### CHED - Improvement: The link between COI and CHED has been improved

A CHED with Organic products can only be Validated if:

- 1) The product type "organic" is selected in the description of the consignment in the CHED
- 2) A COI has been manually marked as cloned in box I.9 of the CHED:

| I.9. Accomp            | anying document             | S        |               | Accompanying Document.                      | •  |
|------------------------|-----------------------------|----------|---------------|---------------------------------------------|----|
|                        | Add Accompany               | ing Docu | ment 🗸        | Add Certificate Reference -                 |    |
|                        |                             | No Acco  | ompanying     | Attachment:<br>CHED<br>COI<br>Phytosanitary |    |
| <b>I.10.</b> Prior n   | otification                 |          |               | ■ IPPC ePhyto                               | 1. |
| 26/04/20<br>Tuesday Ap | 22<br>oril 26, 2022 14:48:0 | 0 +02:00 | 14:48<br>CEST | COI                                         |    |

- 3) This COI marked as cloned is in one of the below statuses:
- "Can be relased as organic"
- "Can be released as in-conversion"
- "Can be released as non-organic"
- "Base for extract"
- "Depleted"

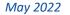

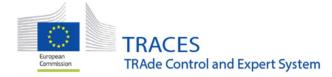

#### IMPORTANT:

- None of this applies if the CHED is rejected.
- The CHED cannot be validated if the COI status is one of the following:
  - To be released as non-organic
  - $\circ$   $\quad$  Cannot be released for free circulation
  - o OFIS irregularity; Replaced

#### CHED-PP: Special import requirements, a new help-to-decision tab in CHED-PP

This new tab will allow operators responsible for the consignment and EU border authorities to check if all import special requirements have been included in the additional declaration of the phytosanitary certificate.

IMPORTANT: The completion of the new Special Requirements' tab is optional.

The relevant special requirements articles will be displayed depending on the selected EPPO code, CN code, country of origin, region of origin, country of destination or region of destination and a series of questions that will have to be answered by the user.

| PART I<br>DISPATCHED<br>CONSIGNMENT | PARTI SPECIAL REQUIREMENTS<br>DOUSSION ON CONSIGNMENT                                                                  |                                | ອ                       |
|-------------------------------------|----------------------------------------------------------------------------------------------------|--------------------------------|-------------------------|
| pecial require                      | ments                                                                                                    |                                |                         |
| Please first a                      | inswer a couple of questions:                                                                                          |                                | B Reset answers         |
| ?                                   | 1.0601,0602: Plants with roots, planted or intended for planting, grown in the open air?                               | ) No.                          | O Yes.                  |
| ?                                   | 2. Growing medium, attached to or associated with plants, intended to sustain the vitality of the plants, with the exc | ception of sterile medium of i | n-vitro plants?<br>Yes. |
| 2                                   | 3.0601.0602: Plants intended for planting originating in third countries other than: bulbs, corms, rhizomes, seeds,    | tubers?                        | ) Yes.                  |
|                                     | 4. Annual and biennial plants for planting, other than Poaceae and seeds?                                              | O No.                          | Yes.                    |
| Special requ                        | irements:<br>Please answer the question above to list special requirements.                                            |                                |                         |

Once the user has answered these questions, the special requirements will be displayed below the questions. The articles/points from the annexes will be shown entirely with all the possible options:

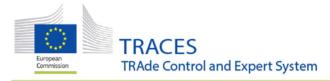

| 7116101 310 | atement that:          |                                                                                                    |
|-------------|------------------------|----------------------------------------------------------------------------------------------------|
| a)          | the growing me         | edium, at the time of planting of the associated plants:                                                                                                    |
|             | 0 (1)                  | was free from soil and organic matter and had not been previously used for growing plants or for any other agricultural purposes;                                                                                                    |
|             | or                     |                                                                                                    |
|             | (H)                    | was composed entirely of peat or fibre of Gocos nucliers L and had not been previously used for growing plants or for any other agricultural purposes;                                                                                                    |
|             | or                     |                                                                                                    |
|             | ( <del>™)</del>        | was subjected to effective fumigation or heat treatment to ensure freedom from pests and which is indicated on the phytosanitary certificate referred to in Article 71 of Regulation                                                                                                    |
|             |                        | (EU) No 2016/2031, under the rubric 'Additional declaration', treatment                                                                                                    |
|             | or                     |                                                                                                    |
|             | ( <del>hr)</del>       | was subjected to effective systems approach to ensure freedom from pests and which is indicated on the phytosanitary certificate referred to in Article 71 of Regulation (EU) No                                                                                                    |
|             |                        | 2016/2031; under the rubric 'Additional declaration' system approach                                                                                                    |
| nd          |                        |                                                                                                    |
|             |                        |                                                                                                    |
|             | since planting.        |                                                                                                    |
|             | since planting:        | econoriste measures have been taken to ansure that the growing medium has been kept free from Union guarantine peats. Including at least                                                                                                    |
|             | since planting:<br>○ ⊕ | eppropriate measures have been taken to ensure that the growing medium has been kept free from Union quarantine pests, including at least:<br>                                                                                                    |
|             |                        |                                                                                                    |
|             |                        | -physical isolation of the growing medium from soil and other possible sources of contamination;                                                                                                    |
|             |                        |                                                                                                    |
|             | 00                     |                                                                                                    |
|             | O ⊕<br>or              | — physical isolation of the growing medium from soil and other possible sources of contamination;<br>— hygione measures;<br>— unleg water free from Union quarentine pests;                                                                                                    |
|             | O ⊕<br>or              |                                                                                                    |
|             | O ⊕<br>or              |                                                                                                    |
| 6 2019/     | O ⊕<br>or              | physical isolation of the growing medium from soil and other possible sources of contamination;     physical isolation of the growing medium from soil and other possible sources of contamination;     physical isolation of the growing medium from soil and other possible sources of contamination;     which two weeks prior to export the growing medium isolating, where appropriate, soil has been completely removed by washing using water free from Union quarantine pest     Replanding may be performed in the growing medium isolating, where appropriate, soil has been completely removed by washing using water free from Union quarantine pest     Replanding may be performed in the growing medium hast meets the requirements laid down in point (a). Appropriate conditions shall be maintained to keep freedom from Union     quarantine pests, as provided for in point (b): |

**IMPORTANT:** Please keep in mind that this help-to-decision tool is still under development and is still at its initial stage. Therefore, not all regulations/decisions/emergency measures are included yet. If you detect an article missing, please report it to the TRACES Helpdesk. Work is already in progress to make this tool more user-friendly (less questions, more automation, etc.).

**IMPORTANT:** Please also note that the scope of this tool is to <u>assist</u> official inspectors but will not replace the inspectors' tasks with regards to taking the final decision on the consignment that is presented for official controls. TRACES is not to be blamed for a wrong decision made in case of any missing information.

### CHED-PP/PHYTO: Migration of EU plant health operators under the "PLANTS" section

EU operators in section PLANTS will be migrated into the EUPO\* or EURPO\*\* sections with version 6.4.0.

EU PLANT operators in status "New" will be migrated to the EUPO section keeping their status "New".

EU PLANT operator in status "Valid" will be migrated to the EURPO section keeping their status "Valid".

\*EUPO: EU professional operators other than EU registered professional operators

\*\*EURPO: EU registered professional operators

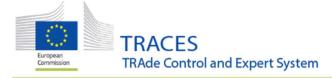

#### **CHED-PP: Improvements on the non-compliance tab**

Small bugs affecting the *details on the non-compliance* tab have been fixed. Notably, the tab now remains visible when the CHED-PP status is "replaced". This will allow better traceability of the decisions that have been taken on the consignment (e.g. a CHED-PP that was rejected because of a documentary issue can be replaced by a valid CHED-PP if the documentary issue has been corrected). The documentary issue can be traced back from the initial CHED-PP.

Additionally, a delete button has been added, which will allow the inspectors to delete the tab when necessary. E.g., in case the problem was quickly solved or in case of a mistake by the inspector.

### COI – Updates of box 6 "Operator who buys or sells the product without storing or physically handling the product"

- Modification of box 6 "Operator who buys or sells the product without storing or physically handling the product" so the component is already displayed when the COI is initiated and there is no need to click on "Add":

Before

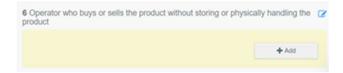

Now

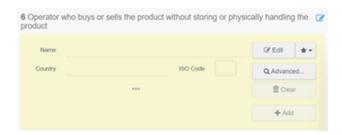

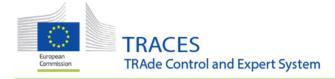

#### COI - Updates of box 6: resolution of a bug

- Resolution of a bug that was preventing EO and CB users from including an operator in box 6 after its selection from the list:

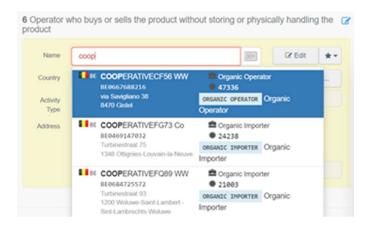

#### **COI Search – bug fix for sorting the search results**

- Resolution of a bug that was ignoring the "Point of release for free circulation" option when sorting by "Country of clearance" in the in COI search page. Now "Point of release for free circulation" is also considered in line with the new COI regulation.

| Reference number        | Country<br>of export | Countries of origin | Country of<br>destination | Country of<br>clearance /<br>Point of entry<br>I1 | Arrival<br>at entry<br>point | Exporter                                     |
|-------------------------|----------------------|---------------------|---------------------------|---------------------------------------------------|------------------------------|----------------------------------------------|
| COI.BR.2021.0000068     | 💌 Brazil             | 🖾 Brazil            | France                    | Belgium                                           |                              | Mocó Agropecuária Ltda<br>- Fazenda Tamanduá |
| RDRAFT.COI.2021.0000054 | 💌 Brazil             | 🔯 Brazil            | I Spain                   | Belgium                                           |                              | Mocó Agropecuária Ltda<br>- Fazenda Tamanduá |
| COI.BR.2022.0000048     | 🔯 Brazil             | 🖸 Brazil            |                           | France                                            |                              | COOPERATIVEA018 Co                           |
| COI.BR.2022.0000049     | 🔯 Brazil             | 🖾 Brazil            | France                    | France                                            |                              | Mocó Agropecuária Ltda<br>- Fazenda Tamanduá |

### COI - bug fix: that prevented certain users to view a COI

Resolution of a bug that was not allowing Customs offices and Customs systems users see and access COIs via the regular search when their country PORFFC is selected in box 10.

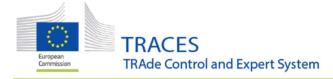

## **Organic Operator Certificate – Improvements: removal of name of signing user**

The name of the signing user was removed from Box I.7 in pdf only

#### Traces:

| Regulation (EU): | 2018/848 t              | issued in accordance with<br>o certify that the operator<br>ies with that Regulation. |
|------------------|-------------------------|---------------------------------------------------------------------------------------|
| Date             | Name:                   | Issuing Body ANNEX                                                                    |
| Monday 11 April  |                         | FOUR USER FIFTEEN                                                                     |
| 2022             | Competent               | Biedrība 'Vides kvalitāte'                                                            |
| at 13:32:31      | authority<br>or Control | LV-BIO-01                                                                             |
| +02:00 CEST.     | authority /<br>Control  |                                                                                       |
|                  | body:                   |                                                                                       |
|                  | Place:                  | SALASPILS REGION                                                                      |
|                  | Country:                | 🚍 Latvia                                                                              |

PDF:

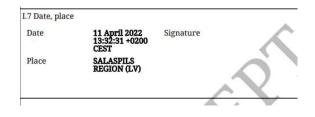

### **Organic Operator Certificate – Improvements: Sorting order of the operator activities**

In the Organic Operator Certificates PDF, operator activities are sorted in the same order they appear in the certificate page

Also, fix order of categories of products and production methods

Traces:

| 6 Category | v or categories of products as referred to in Article 35 (7) of Regulation (EU) 2018/848 of the European Parliament and of the Council and production meth |
|------------|----------------------------------------------------------------------------------------------------|
| 🗸 (a) Unpi | rocessed plants and plant products, including seeds and other plant reproductive material                                                                  |
| Produ      | uction method:                                                                                                    |
|            | Organic production excluding during the conversion period                                                                                                  |
|            | Production during the conversion period                                                                                                    |
|            | Organic production with non-organic production                                                                                                    |
|            |                                                                                                    |

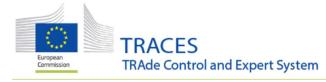

#### PDF:

| 1.6 Category or categories of products as referred to in Article 35 (7) of Regulation (EU) 2018/848 of the European Parliament and of the Council and production methods |
|----------------------------------------------------------------------------------------------------|
| • (a) Unprocessed plants and plant products, including seeds and other plant reproductive material                                                                       |
| Production method:                                                                                                    |
| <ul> <li>Organic production excluding during the conversion period</li> </ul>                                                                                            |
|                                                                                                    |

#### **Organic Operator Certificate – New functionality to delete a certificate**

New functionality that enables users to delete an organic operator certificate. A certificate can be deleted:

- in DRAFT status
- By the user who created the Certificate

It would be also important: not to forget to delete any existing link. E.g. if the draft is reissuing a certificate, when it is deleted, the link will be deleted as well, so that the 1st certificate can be reissued again.

Concerning the operator activities, they are not created/modified when a certificate is still in draft status, so deleting the certificate should not have any effect on them.

#### **Organic Operator Certificate – further improvements**

Further improvements have been implemented concerning the validity of the organic operator certificates:

- when a certificate is about to expire, the control body of the operator will receive a notification
- The validity of an organic operator certificate is automatically set to "expired" when the expiry date is reached
- A certificate that is in status "suspended" is automatically set to "expired", if the expiry date is reached, when the certificate is reinstated.